<<Visual Basic

 $,$  tushu007.com

书名:<<Visual Basic程序设计与实训>>

- 13 ISBN 9787111219842
- 10 ISBN 7111219848

出版时间:2007-8

页数:260

PDF

更多资源请访问:http://www.tushu007.com

 $,$  tushu007.com

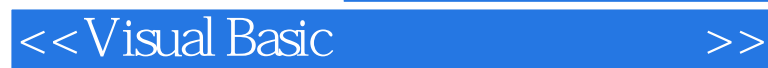

VisualBasic

VisualBasic

windows windows Windows WisualBasic

, tushu007.com

<<Visual Basic程序设计与实训>>

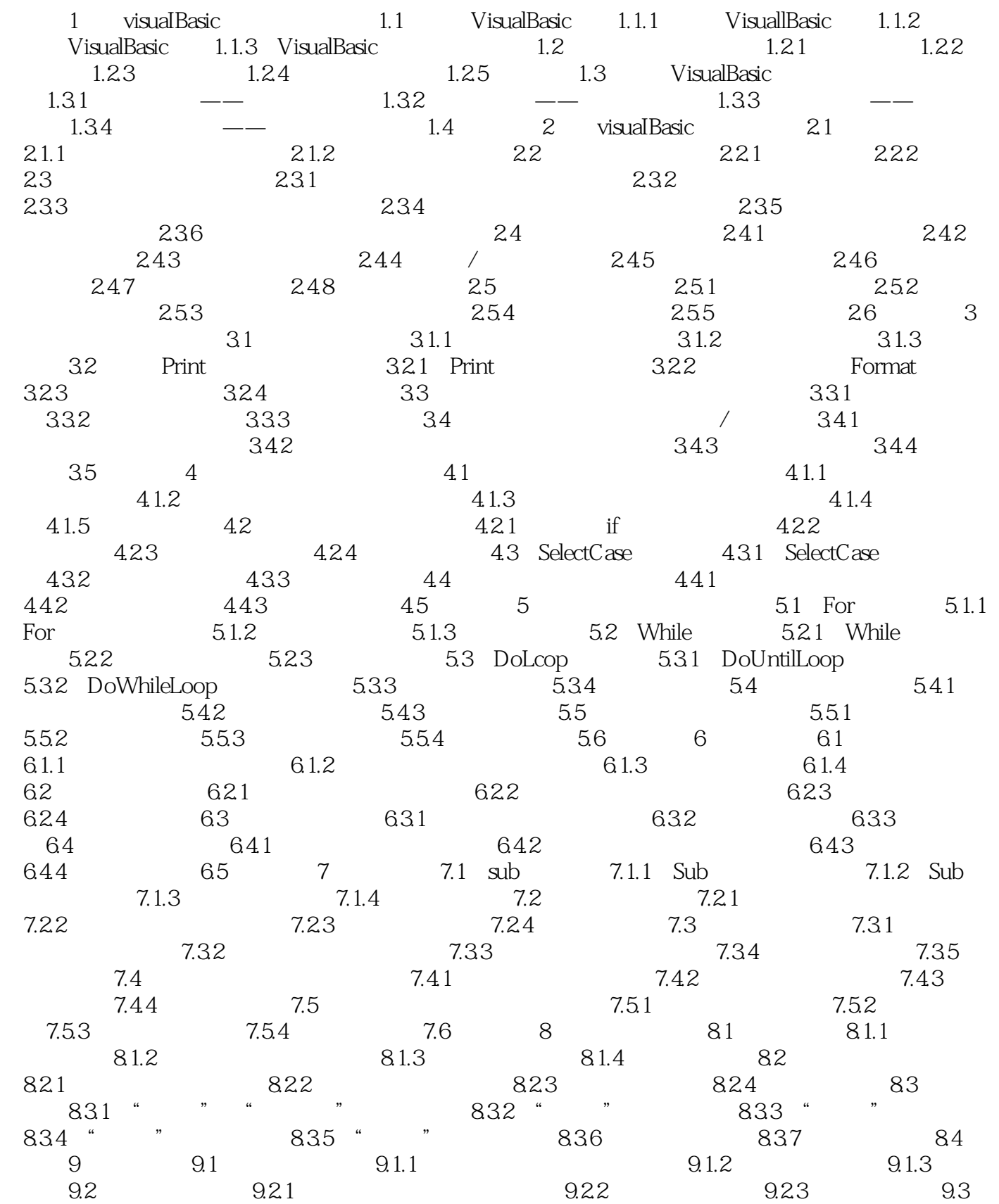

, tushu007.com

<<Visual Basic程序设计与实训>>

## $9.31$   $9.32$   $9.4$   $10$  $10.1$   $10.1$   $10.1$   $10.1$   $10.1$   $10.1$   $10.1$   $10.1$   $10.3$  $10.2$   $10.2$   $10.2$   $10.2$   $10.2$   $2$ 10.2.3 10.3 10.3.1 10.3.1 10.3.2 10.3.3  $10.4$   $10.41$   $10.42$   $10.43$  $10.5$  11  $11.1$   $11.2$ 11.2.1 Access 11.2.2 11.3 SQL 11.3.1 11.21 Access 11.22 11.3 SQL 11.3<br>
SQL 11.32 SQL 11.4 Data 11.4.1<br>
Data 11.42 11.43 11.5 Pata 11.42 11.4.3 11.5

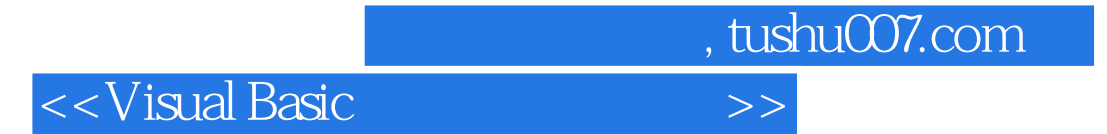

本站所提供下载的PDF图书仅提供预览和简介,请支持正版图书。

更多资源请访问:http://www.tushu007.com